- 1. Ecouter quelques musiques de l'époque napoléonienne : [Ouvrir la source](http://gustavemar.free.fr/Musiques/Musiques_1.htm)
- 2. Rechercher la bande son sur Youtube
- 3. Sauvegarder le fichier MP3 avec [un convertisseur de fichier MP3/MP4](https://ytmp3.cc/youtube-to-mp3/)

Pour **convertir** correctement **le fichier son** suis bien les étapes qui suivent

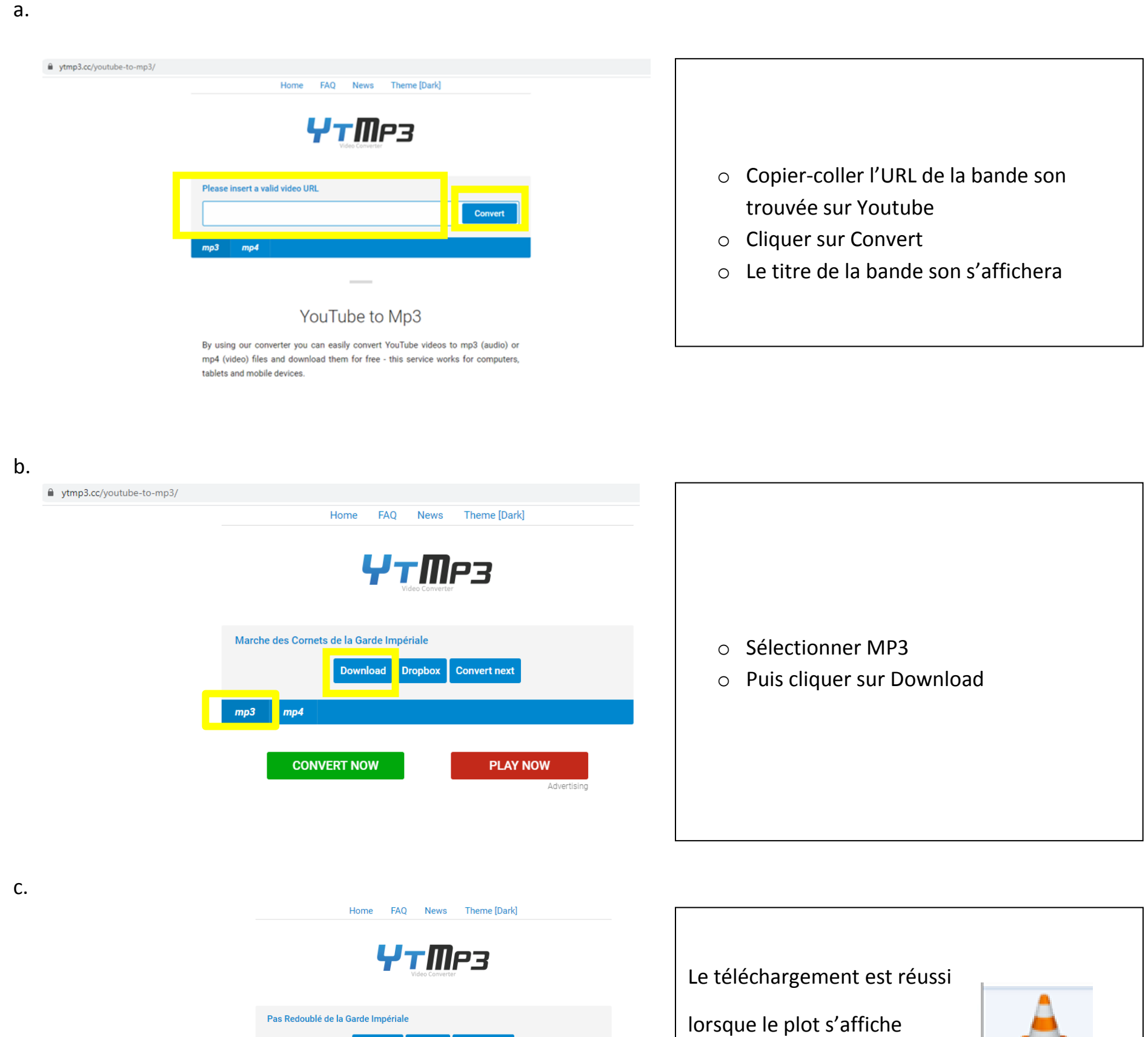

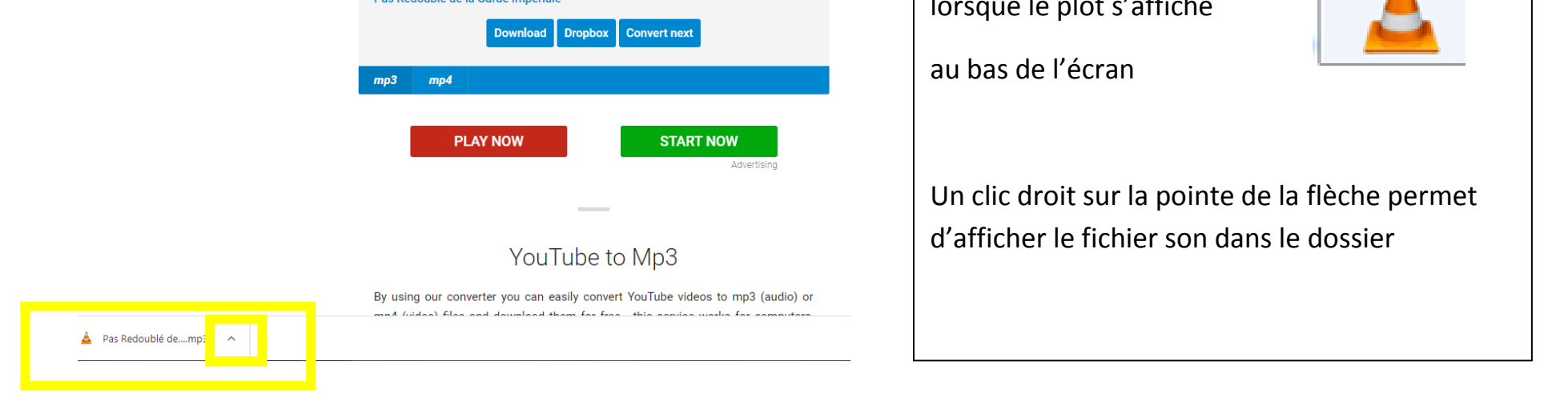

d.

## **Pour rappel**

o Un fichier son sera inséré dans le Power-Point sur Napoléon

Le diaporama doit suivre l'organisation suivante

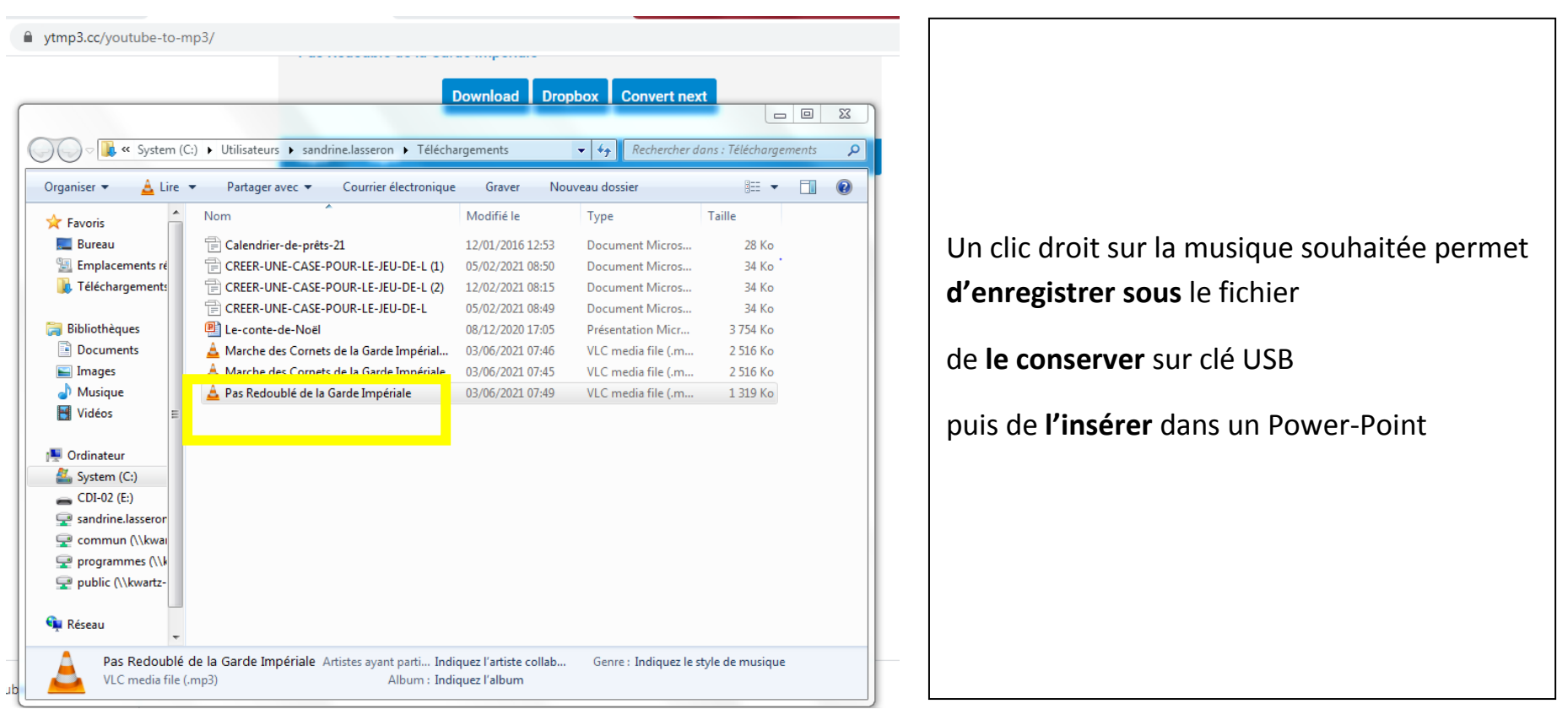

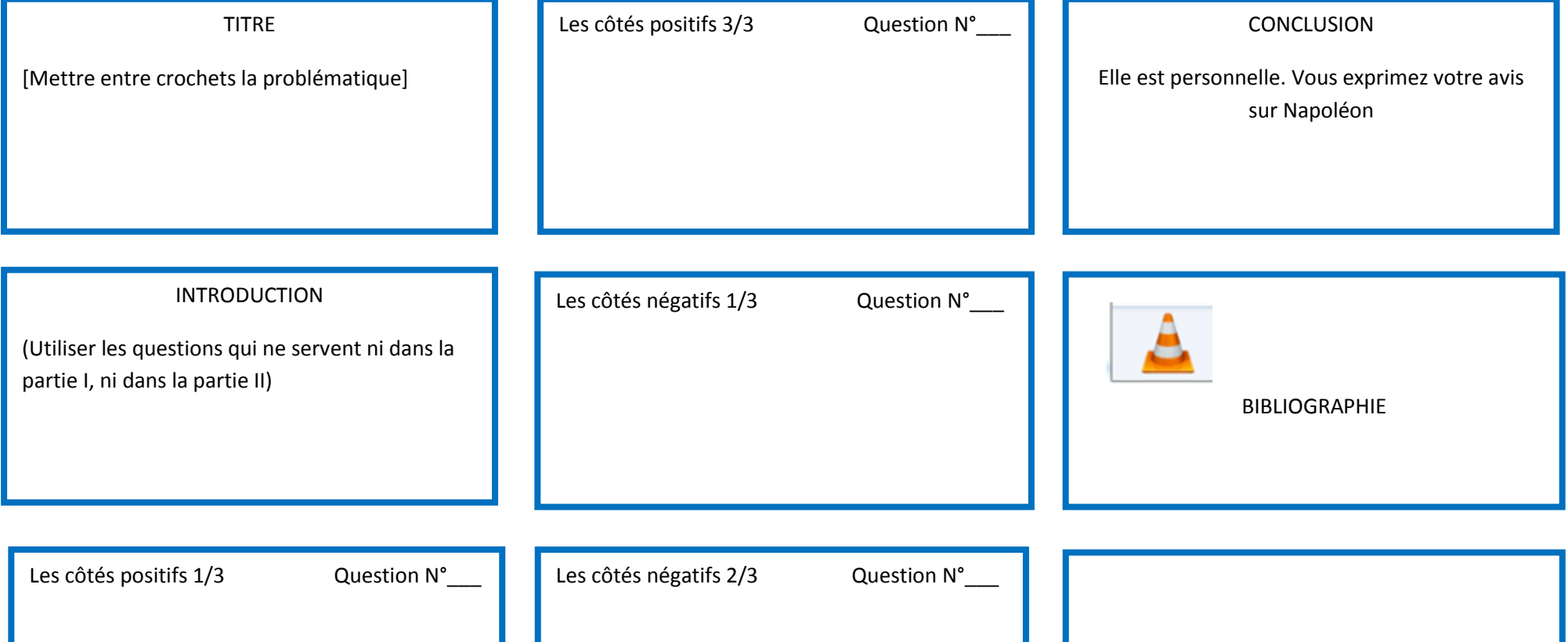

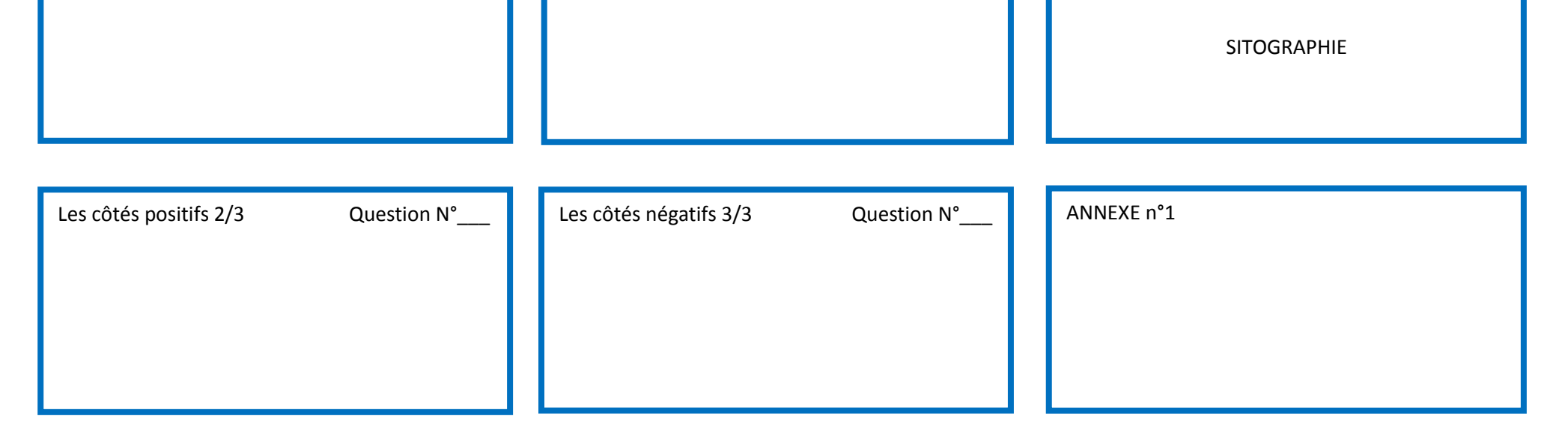